**[Formation Django – Framework](https://www.doussou-formation.com/formation/formation-django-framework-python-pour-le-web/) TEL DOUSSOU [Python pour le web](https://www.doussou-formation.com/formation/formation-django-framework-python-pour-le-web/)**

# **Introduction à la formation [Django](https://fr.wikipedia.org/wiki/Django_(framework))**

**Rappel rapide sur les concepts avancés en Python**

Fonction lambda Fonctions avec arguments multiples: \*arg, \*\*kwargs Notions d'objets, classes Notions de packages, importation Gestion des exceptions.

#### **Introduction au framework Django**

Présentation de [Django](https://www.djangoproject.com/) Présentation de l'architecture MVT Qu'est ce qu'un projet Qu'est qu'une application ?

Atelier pratique: créer un projet Atelier pratique: créer une application

#### **Prise en main de Django**

Créer des vues Créer des routes Passer des données à la vue Redirection Créer une url dans le template Utiliser les expressions régulières dans le routing Différence entre url et path

#### **Le langage de gabarit de Django**

Variables Filtres **Commentaires** Les conditions Les boucles Créer un layout(héritage de template) ajouter des fichiers statiques

### **Modèle**

Introduction à la modélisation Les champs de modèles Les liaisons entre modèles Réaliser des requêtes

Les modèles dans les vues

#### **L'administration**

Mettre en place l'administration Manipuler nos propres modèles

### **Les formulaires**

Créer un formulaire Utiliser le formulaire dans la vue Traitement des données envoyées

## **Notions avancées:**

Les vues génériques Filtres et tags personnalisés Context processor

Nous contacter: Doussou Formation Email: info@doussou-formation.com [http://doussou-formation.com](https://doussou-formation.com)

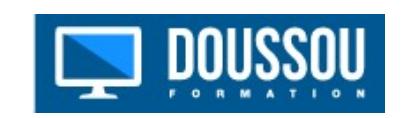